## ÍNDICE

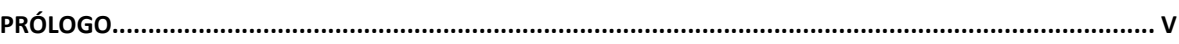

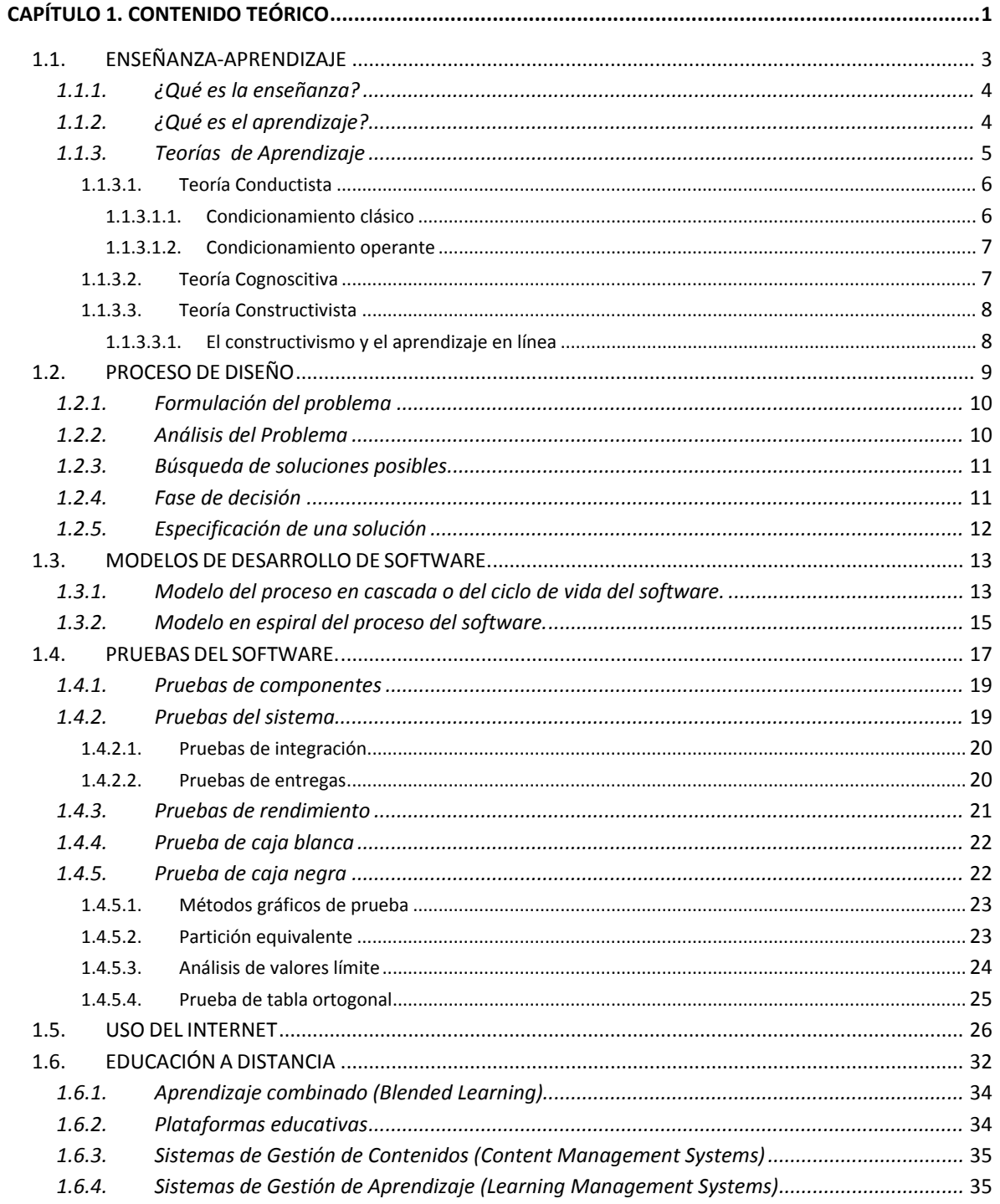

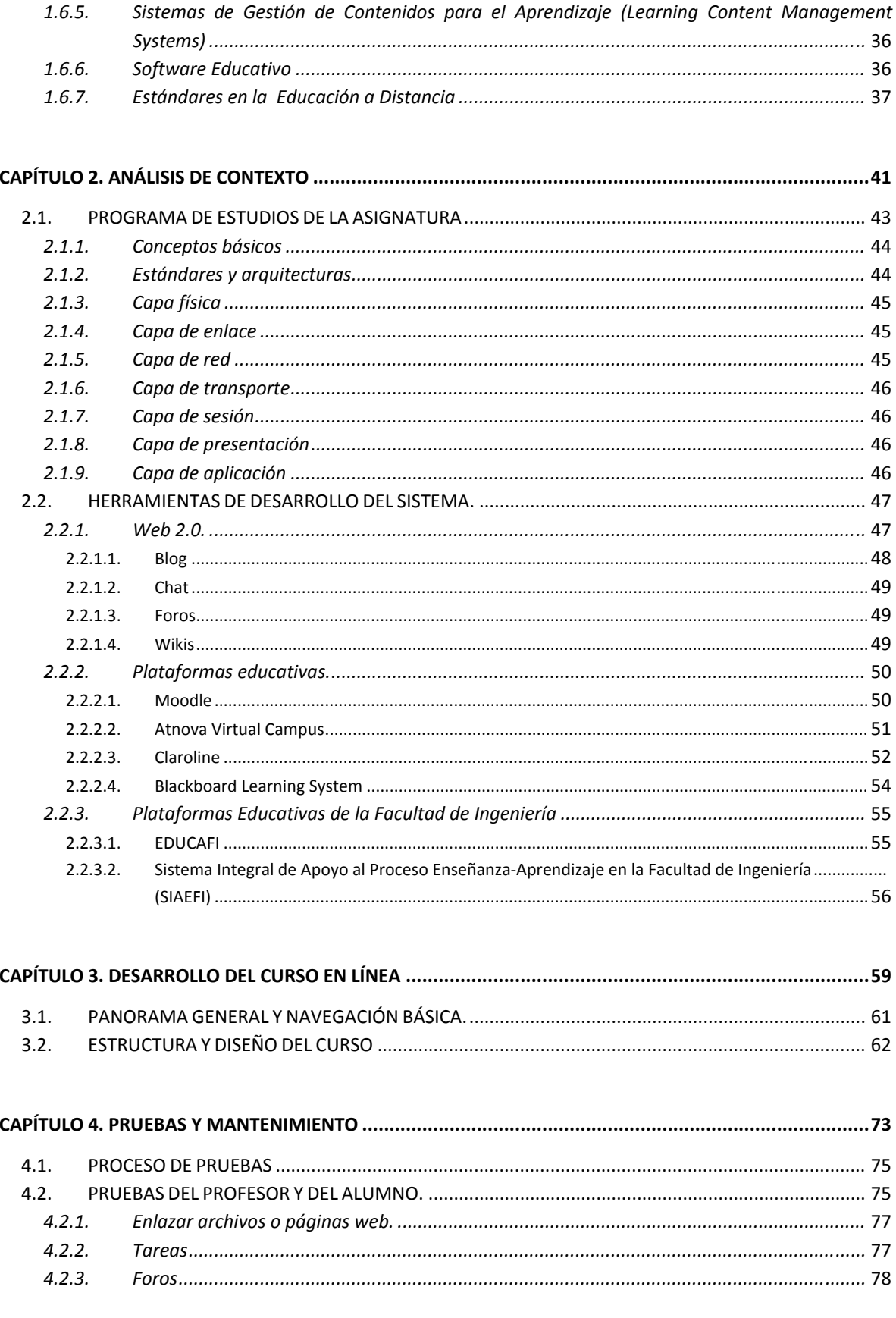

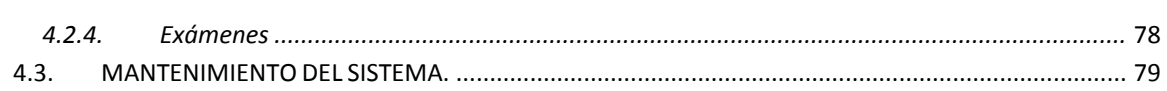

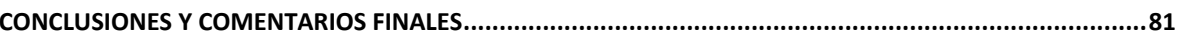

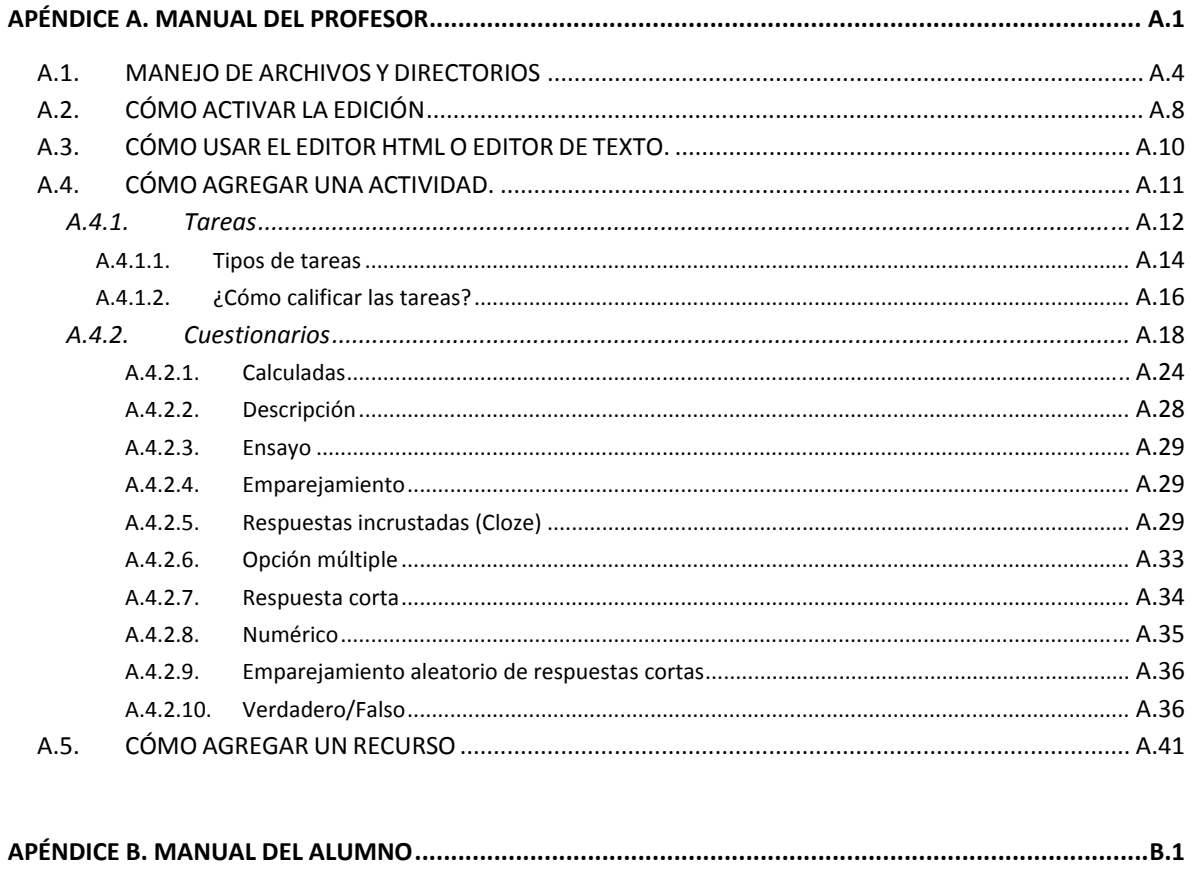

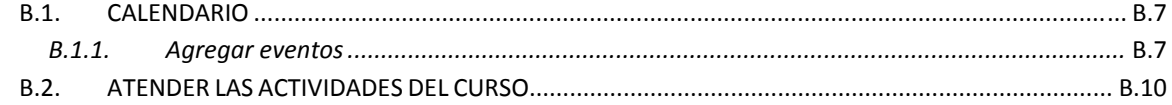

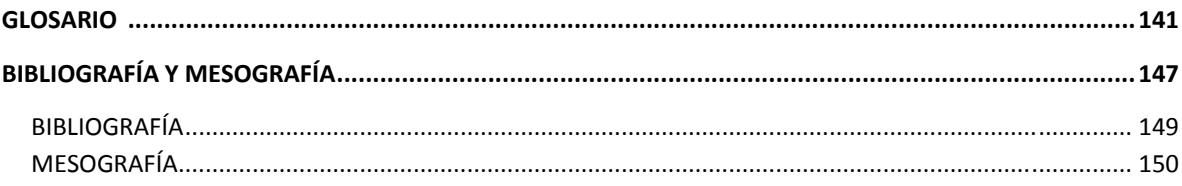